<span id="page-0-0"></span>*GESIS-ZUMA-Methodenbericht 2007/08* 

# **Mikrozensus Scientific Use File 2005 Dokumentation und Datenaufbereitung**

Yvonne Lechert, Bernhard Schimpl-Neimanns Juli 2007 ISSN 1610-9945

GESIS-ZUMA German Microdata Lab (GML) Quadrat B2,1 Postfach 12 21 55 68072 Mannheim

Telefon: (0621) 1246 - 265 Telefax: (0621) 1246 - 100 E-Mail: gml@gesis.org

# **INHALTSVERZEICHNIS**

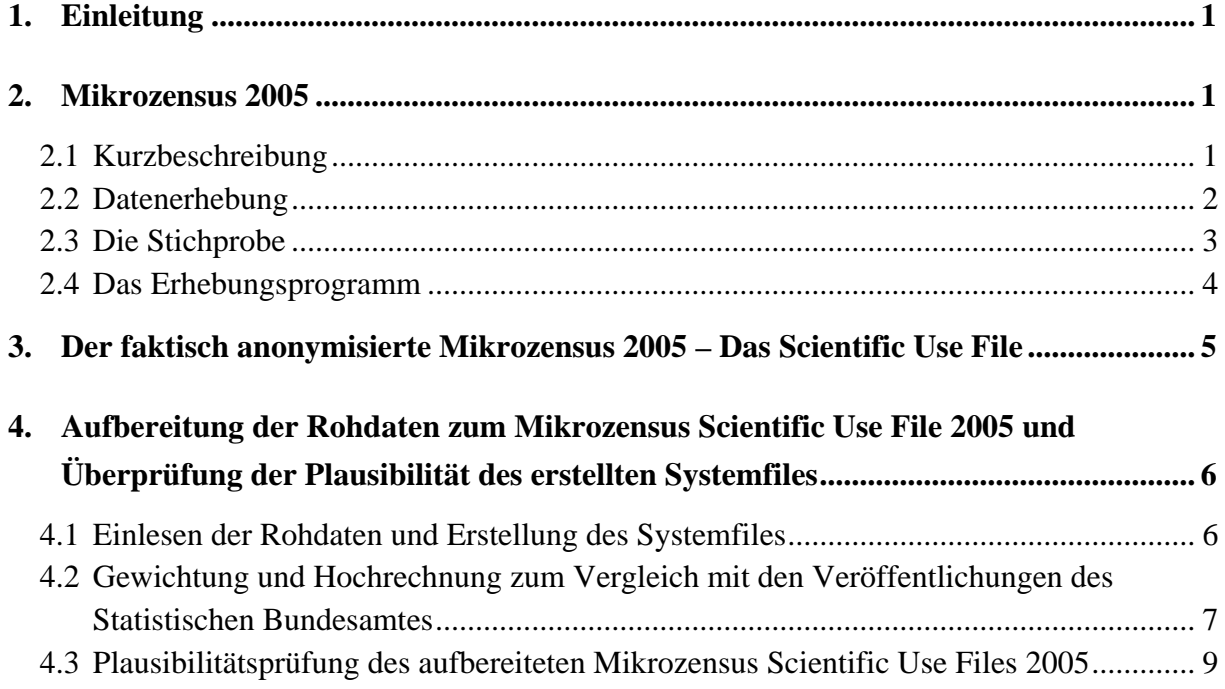

# **Anhang**

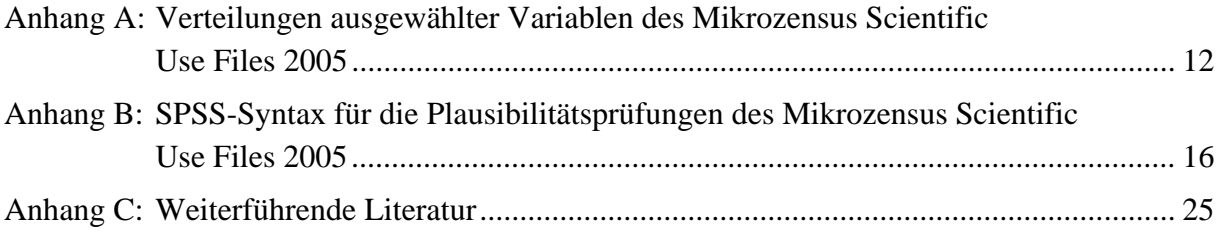

### <span id="page-2-0"></span>**1. Einleitung**

In dem vorliegenden ZUMA-Methodenbericht werden nach einer kurzen Beschreibung des Erhebungsprogramms, der Stichprobe und der Besonderheiten des Mikrozensus 2005 die einzelnen Schritte der Aufbereitung der faktisch anonymisierten Mikrozensusdaten (des Scientific Use Files) dargestellt.

Die Bereitstellung der faktisch anonymisierten Daten als Rohdatenfile in ASCII-Format erfolgt durch die Forschungsdatenzentren der Statistischen Ämter des Bundes und der Länder. In Kooperation mit der Mikrozensusgruppe (Gruppe VIIIC) des Statistischen Bundesamtes und den Forschungsdatenzentren stellt das German Microdata Lab den Nutzerinnen und Nutzern ausführliche Informationen über die Scientific Use Files zur Verfügung und bietet Setups zur Aufarbeitung des Datenmaterials und zur Erstellung von dokumentierten Files gängiger Softwarepakete (SAS-, SPSS, STATA-Systemfiles) an.<sup>[1](#page-2-1)</sup> Ausführlichere Informationen über die Mikrozensus Scientific Use Files hinsichtlich der vorhandenen Variablen, verwendeten Systematiken, Fragebogen, Schlüsselverzeichnis, intertemporale Vergleichbarkeit, Mikrodaten-Tools etc. werden auch in Arbeits- und Methodenberichten (vgl. Anhang C) und auf den Web-Seiten des German Microdata Lab<sup>[2](#page-2-2)</sup> bereitgestellt. Im Folgenden werden nach einem Überblick zum Mikrozensus und Mikrozensus Scientific Use File 2005 die Datenaufbereitung beschrieben und die notwendigen Schritte zur Plausibilitätsprüfung der eingelesenen Daten erläutert.

## **2. Mikrozensus 2005**

## **2.1 Kurzbeschreibung**

Der Mikrozensus ist mit einem Auswahlsatz von einem Prozent der Bevölkerung die größte jährliche Haushaltsbefragung in Europa. Sie wird seit 1957 in Westdeutschland und seit 1991 in den neuen Bundesländern durchgeführt. Grundlage für die ausführlichen Angaben zu bevölkerungs- und arbeitsmarktstatistischen Strukturdaten des Mikrozensus ist die gesamte wohnberechtigte Bevölkerung in Deutschland, zu der im Jahr 2005 rund 82,7 Mio. Menschen gehörten. Der Mikrozensus ist durch eine hohe Kontinuität im Frageprogramm und aufgrund der Auskunftspflicht durch einen niedrigen Unit-Nonresponse gekennzeichnet.

<u>.</u>

<span id="page-2-1"></span><sup>&</sup>lt;sup>1</sup> Die Setups werden auf der Daten-CD von den Forschungsdatenzentren ausgeliefert.<br><sup>2</sup> www.gesis.org/Dauerbeobachtung[/GML](http://www.gesis.org/Dauerbeobachtung/GML/index.htm)/index.htm

<span id="page-2-2"></span>

<span id="page-3-0"></span>Der Mikrozensus ermöglicht differenzierte Analysen für die Auswertungseinheiten von Personen, Familien oder Lebensgemeinschaften und Haushalten im Querschnitt sowie als replikativer Survey im Zeitverlauf und eignet sich damit für die Beobachtung von Strukturveränderungen. Die Einführung des neuen Mikrozensusgesetzes zum 1. Januar 2005 ging mit einer Reihe methodischer und inhaltlicher Neuerungen einher. Methodisch bedeutungsvoll ist insbesondere die Umstellung des Erhebungskonzepts vom Berichtswochenkonzept<sup>[3](#page-3-1)</sup> auf eine unterjährige Erhebung. Dadurch können zukünftig sowohl Jahresdurchschnitte als auch Quartals- und Monatsergebnisse ermittelt werden. Des Weiteren sieht das Gesetz für alle Merkma-le einen einheitlichen Auswahlsatz von einem Prozent vor<sup>[4](#page-3-2)</sup>.

Inhaltlich neu ist die Aufnahmen des Themenkomplexes "Migration und Integration" in das Erhebungsprogramm des Mikrozensus ab 2005. Die zugehörigen Fragen werden teils jährlich im so genannten Grundprogramm und teils vierjährlich im Ergänzungsprogramm gestellt. Im Bereich "Bildung" werden erstmals die Fachrichtung des höchsten beruflichen Abschlusses und die Art des beruflichen Abschlusses erfragt, während bisher nur die Fachrichtung eines Hochschulabschlusses erhoben wurde. Es wurden aber auch einige Fragen aus dem bisherigen Frageprogramm (1996-2004) gestrichen (u. a. Eheschließungsjahr, gegenwärtiger Besuch von Kindergarten, -krippe,-hort, normalerweise und tatsächlich geleistete Wochenarbeitszeit in Tagen, Pflegebedürftigkeit und Betriebswechsel).

### **2.2 Datenerhebung**

1

Der Mikrozensus wird ab 2005 als kontinuierliche Erhebung mit gleitender Berichtswoche durchgeführt (unterjährige Erhebung). Dabei wird das gesamte Befragungsvolumen gleichmäßig über alle Kalenderwochen eines Jahres verteilt. Als Berichtswoche gilt die jeweils letzte Woche vor der Befragung. Die Daten des Mikrozensus werden durch die Statistischen Landesämter erhoben und aufbereitet und im Statistischen Bundesamt zu einem Datensatz zusammengeführt.

Hinsichtlich der Befragungsmethode dominiert das klassische persönliche Interview. Der Anteil von schriftlichen Auskünften – sog. Selbstausfüller-Fragebögen – betrug im Mikrozensus 2004 rund zwölf Prozent. Mit Beginn der Erhebungsphase für den Mikrozensus 2005 wurden erstmals flächendeckend Laptops als Erhebungsinstrument genutzt. Insbesondere die erhe-

<span id="page-3-1"></span><sup>&</sup>lt;sup>3</sup> Ausgenommen hiervon sind die Ad-hoc-Module des in den Mikrozensus integrierten EU Labour Force Survey, die ab 2005 als 0,1 % Substichprobe durchgeführt werden. Bis einschließlich der Befragung 2004 wurde der Mikrozensus nach dem Konzept der festen Berichtswoche durchgeführt, d. h. die meisten Fragen bezogen sich auf Gegebenheiten in einer einzelnen Berichtswoche im Jahr. In der Regel handelte es sich dabei um die letzte feiertagsfreie Woche im April.

<span id="page-3-2"></span><sup>4</sup> Bis 2004 gab es Merkmale, die mit einem Auswahlsatz von durchschnittlich 0,45% erhoben wurden (Ergänzungsprogramm/Zusatzprogramm).

<span id="page-4-0"></span>bungsmethodische Umstellung auf eine kontinuierliche Erhebung hat zur Folge, dass Ergebnisse des Mikrozensus 2005 nur bedingt mit denen vorhergehender Erhebungszeitpunkte vergleichbar sind.

Für alle ausgewählten Haushalte besteht gemäß der gesetzlichen Regelungen Auskunftspflicht. Nur wenige Fragen sind freiwillig zu beantworten. Der Mikrozensus ist eine Haushaltsstichprobe, d. h. alle Personen in einem Haushalt werden entweder direkt befragt oder eine erwachsene Person gibt Auskunft über die weiteren (alle minderjährigen) Haushaltsmitglieder. Für Personen ab 15 Jahren beträgt der Anteil an Fremdauskünften (Proxy-Interviews) etwa 25 bis 30 Prozent. Aufgrund der Auskunftspflicht ist der Anteil der Ausfälle an den zu befragenden Haushalten (Unit-Nonresponse) mit ca. sechs Prozent im Mikrozensus 2005 gering und betrifft zumeist nicht erreichbare Haushalte. Bei den meisten Merkmalen liegt der Item-Nonresponse unter zehn Prozent. Item-Nonresponse tritt insbesondere bei Merkmalen mit freiwilliger Auskunftserteilung auf. Nach Auskunft des Statistischem Bundesamtes ist der Item-Nonresponse im Vergleich zum Mikrozensus 2004 zurückgegangen, was im Wesentli-chen auf den Einsatz von Laptops zurückgeführt wird<sup>[5](#page-4-1)</sup>. Der Mikrozensus umfasst auch ausländische Haushalte, bei denen der gleiche Fragebogen verwendet wird wie bei deutschen Haushalten.

### **2.3 Die Stichprobe**

1

Für den Mikrozensus 2005 gilt das Stichprobendesign von 1990. Das stichprobenmethodische Grundkonzept des Mikrozensus ist die einstufige geschichtete Klumpenstichprobe. Die Klumpen sind Auswahlbezirke, die ganze Gebäude oder Gebäudeteile umfassen. Zur Verbesserung der Regionalisierbarkeit wurde 1990 die durchschnittliche Größe der Auswahlbezirke verkleinert. Ein Auswahlbezirk umfasst durchschnittlich 9 Wohnungen (vor 1990: 23 Wohnungen). In Bezug auf die Schichtung zeichnet sich der Mikrozensus durch eine fachliche und regionale Schichtung aus. Bei der Bildung der Auswahlbezirke wurden die Gebäude nach der Zahl ihrer Wohnung in verschiedene Größenklassen bzw. fachliche Schichten eingeteilt, mit denen siedlungstrukturelle Aspekte abgebildet werden. Zusätzlich zur fachlichen Schichtung wurden neben dem Bundesland regionale Schichten verwendet. Eine Regionalschicht umfasst durchschnittlich rund 350.000 Einwohner, wobei Großstädte und andere größere Regionen eigene Regionalschichten bilden können. Die Stichprobe wurde auf der Basis von Ergebnis-

<span id="page-4-1"></span> $5$  Vgl. u.a. Statistisches Bundesamt (2007): Ergebnisse des Mikrozensus 2005. Fachserie 1 Bevölkerung und Erwerbstätigkeit, Reihe 3 Haushalte und Familien. S. 11, Wiesbaden. (Download: [https://www-ec.destatis.de/csp/shop/sfg/bpm.html.](https://www-ec.destatis.de/csp/shop/sfg/bpm.html.%20cms.cBroker.cls?cmspath=struktur,vollanzeige.csp&ID=1020014)  [cms.cBroker.cls?cmspath=struktur,vollanzeige.csp&ID=1020014\)](https://www-ec.destatis.de/csp/shop/sfg/bpm.html.%20cms.cBroker.cls?cmspath=struktur,vollanzeige.csp&ID=1020014).

<span id="page-5-0"></span>sen der Volkszählung 1987 gezogen. Sie wird jährlich durch eine Ergänzungsauswahl unter Verwendung von Ergebnissen der Bautätigkeitsstatistik aktualisiert.

Während für das frühere Bundesgebiet die Grundauswahl auf Basis der Volkszählung 1987 vorgenommen werden konnte, war für die neuen Bundesländer die Volkszählung 1981 als Auswahlgrundlage zu alt. Aus diesem Grund wurde in den neuen Bundesländern und Ost-Berlin das "Bevölkerungsregister Statistik" in einem weitgehend analogen Verfahren zur Abgrenzung der Auswahleinheiten herangezogen. Im Scientific Use File des Mikrozensus 2005 sind Informationen zur Schichtung (Bundesland und Gebäudegrößenklasse) sowie zur Klumpung (Auswahlbezirksnummer) enthalten.

## **2.4 Das Erhebungsprogramm**

Das Fragenprogramm des Mikrozensus besteht aus einem gleichbleibenden Grundprogramm, das sozioökonomische Grundinformationen liefert und u. a. die laufende Beobachtung des Arbeitsmarktes ermöglicht. Im Grundprogramm sind im Mikrozensus 2005 folgende Themenbereiche enthalten:

- Merkmale der Person, Familien-, Haushaltszusammenhang, Haupt- und Nebenwohnung, Aufenthaltsdauer, Staatsangehörigkeit (Wohn/-Lebensgemeinschaft freiwillig)
- Fragen für eingebürgerte Personen (neu)
- Fragen für Ausländer (freiwillig)
- Quellen des Lebensunterhalts, Höhe des Einkommen, Angaben zur Pflegeversicherung (Leistungen aus der Pflegeversicherung nach Pflegestufen)
- Angaben zur Rentenversicherung
- Besuch von Schule und Hochschule, allgemeiner Schul- und beruflicher Ausbildungsabschluss, allgemeine und berufliche Weiterbildung
- Erwerbstätigkeit, Arbeitslosigkeit und Arbeitssuche, frühere Erwerbstätigkeit, Nichterwerbstätigkeit, Nichterwerbspersonen
- Situation eine Jahr vor der Erhebung (freiwillig)

Neben den jährlich zu erhebenden Merkmalen des Grundprogramms werden in Zusatzprogrammen, im Abstand von vier Jahren, weitere Angaben erhoben. Seit 2005 mit dem vollen Auswahlsatz von einem Prozent. Das Zusatzprogramm umfasst 2005:

- Private und betriebliche Altersvorsorge (Fragen zur Lebensversicherung sowie zu den vermögenswirksamen Leistungen und dem angelegten Gesamtbetrag sind freiwillig)
- Zusatzangaben zur Erwerbstätigkeit
- Angaben zur Gesundheit
- Zusatzfragen zur Migration (neu)

### <span id="page-6-0"></span>**3. Der faktisch anonymisierte Mikrozensus 2005 – Das Scientific Use File**

Bei den vorliegenden Daten des Mikrozensus Scientific Use File 2005 handelt es sich um eine faktisch anonymisierte 70 %-Substichprobe des Mikrozensus 2005. Für die faktisch anonymisierte Substichprobe gilt, dass sie als systematische Zufallsauswahl aus dem Originalmaterial des Statistischen Bundesamtes gezogen wurde. Das Datenmaterial wurde dazu nach Berichtsquartal, Bundesland, Regierungsbezirk, Gemeindegrößenklasse, Anzahl der Personen in Privathaushalten, Auswahlbezirksnummer und Nummer des Haushaltes sortiert.<sup>[6](#page-6-1)</sup> Durch diese Anordnung ist gewährleistet, dass die Substichprobe hinsichtlich dieser Merkmale nur geringe zufallsbedingte Abweichungen zum Originalmaterial aufweist. Bei Gemeinschaftsunterkünften erhält jede Person eine eigene fortlaufende ("Haushalts-") Nummer. Zur Stichprobenziehung diente die letzte (Einer-)Stelle der Haushalts. Alle Haushalte, deren Einerstelle einer von drei zufällig gezogenen einstelligen Zahlen entspricht, gelangen nicht in die Stichprobe (30 % der Haushalte).

Weiterhin unterscheidet sich das Scientific Use File vom Originalfile des Mikrozensus dadurch, dass bestimmte Variablen im Scientific Use File (SUF), bedingt durch die Anonymisierung, in klassierter und vergröberter Form verfügbar sind.

So sind im Mikrozensus SUF nur die Regionalangaben Bundesland und eine vergröberte Gemeindegrößenklasse enthalten, die allerdings für die kleinen Bundesländer Bremen und Saarland nicht ausgewiesen ist. Mit Hilfe eines speziellen Codes der Variablen Gemeindegrößenklasse kann zwischen West- und Ost-Berlin (Ost: EF563=9) unterschieden werden. Auch bei den weiteren Variablen des Scientific Use Files werden je nach Bedarf Merkmalsvergröberungen vorgenommen, so dass jede Ausprägung in den univariaten Verteilungen mindestens 5.000 Fälle in der Grundgesamtheit aufweist. Die Ausprägungen der Variable Nationalität werden so aggregiert, dass jede Nationalitätengruppe in der Grundgesamtheit wenigstens 50.000 Einwohner umfasst.

1

<span id="page-6-1"></span><sup>6</sup> In Erhebungsjahren, in denen das Zusatzprogramm mit Fragen zur Wohnsituation durchgeführt wird (u. a. 2002 und 2006) wird statt einer Haushaltssubstichprobe eine Wohnungssubstichprobe gezogen. Die letzte Sortiervariable Haushaltsnummer wird dann durch die Wohnungsnummer ersetzt.

# <span id="page-7-0"></span>**4. Aufbereitung der Rohdaten zum Mikrozensus Scientific Use File 2005 und Überprüfung der Plausibilität des erstellten Systemfiles**

### **4.1 Einlesen der Rohdaten und Erstellung des Systemfiles**

Die vom German Microdata Lab bereitgestellten Setups für das Mikrozensus Scientific Use File 2005 dienen zum Einlesen der anonymisierten Rohdaten und zum Erstellen von System-files für die Programmpakete SAS, SPSS und STATA.<sup>[7](#page-7-1)</sup> Sie beinhalten Programmanweisungen zum Umwandeln der Hochrechnungsfaktoren (s. u.), zur Definition fehlender Werte, so-wie zum Versehen der Variablen und ihrer Ausprägungen mit entsprechenden Labels.<sup>[8](#page-7-2)</sup>

Im Unterschied zu den Scientific Use Files bis einschließlich 2004 enthält das Rohdatenmaterial des Mikrozensus Scientific Use Files 2005 auch für die fehlenden Werte, d. h. für die Kategorien, die im Kontext der jeweiligen Variablen nicht inhaltlich belegt und mit "leer" vercodet sind, numerische Codes. Hierbei handelt es sich i. d. R. um die Codes 0, 9, 99 und 999 (bei einigen wenigen Variablen 8, 98 und 998). Die im Kontext der jeweiligen Variablen nicht inhaltlich belegten Kategorien, die mit den genannten Codes versehen sind, werden im SPSS-Setup als benutzerdefinierte Missings deklariert. Sie werden in SPSS gesondert ausgewiesen bzw. von den Analysen ausgeschlossen. Die Programmpakete SAS und STATA bieten keine Möglichkeit zur Deklarierung von numerischen Werten als Missings, sondern setzen eine Rekodierung in alphanumerische Zeichen (z. B. "A"-"Z", " ") bzw. einen Punkt "." voraus. Die entsprechenden Rekodierungen sind in den SAS- und STATA-Setups enthalten, jedoch auskommentiert. Falls eine Rekodierung der Werte des Rohdatenfile zu Missings im SASbzw. STATA-File gewünscht wird, kann die Kommentierung aufgehoben werden.

In den Rohdaten liegen die Hochrechnungsfaktoren EF951, EF952 und EF955 siebenstellig (XXXXXXX) vor. Um, wie im Schlüsselverzeichnis ausgewiesen, Hochrechnungsfaktoren mit einer Vor- und sechs Nachkommastellen (X,yyyyyy) zu erhalten, sind diese drei Variablen entsprechend zu transformieren. Dies wird bereits im Setup mit der Division durch 1000000 umgesetzt (z. B. compute EF952=EF952/1000000). Die im nachfolgenden Kapitel und im in Anhang B genannten Gewichtungsanweisungen beziehen sich auf diese umgewandelten Hochrechnungsfaktoren (X,yyyyyy).

Um eine reibungsfreie Aufbereitung der Daten zu gewährleisten, empfiehlt es sich, die in den Setups für das jeweilige Programmpaket vorgesehenen Voreinstellungen zu berücksichtigen

1

<span id="page-7-1"></span><sup>&</sup>lt;sup>7</sup> Die SAS-, SPSS- und STATA-Setups können von den Webseiten des German Microdata Lab heruntergeladen werden; siehe (www.gesis.org/Dauerbeobachtung/GML/Daten/MZ/mz\_2005/index.htm).<br><sup>8</sup> Aufgrund der technischen Einschränkungen gängiger Programme bei der Darstellung von langen Variablenlabels sind diese

<span id="page-7-2"></span>in den Setups auf max. 60 Zeichen beschränkt. Die vollständigen Variablenlables sind abrufbar unter:

<span id="page-8-0"></span>und je nach Leistungsfähigkeit des Rechners die Setups schrittweise durchführen zu lassen. Ist das entsprechende Systemfile erstellt, können die Verteilungen ausgewählter Variablen des Scientific Use File 2005 (vgl. Anhang A) zur Überprüfung des korrekten Einlesens der Rohdaten herangezogen werden.

Als Referenz zur Plausibilitätsprüfung der Scientific Use Files dienen die in den Fachserien des Statistischen Bundesamtes veröffentlichten Ergebnisse des jeweiligen Mikrozensus. Für den Mikrozensus 2005 sind dies die Reihe 3 (Haushalte und Familien), die Reihe 4.1.1 (Stand und Entwicklung der Erwerbstätigkeit) und die Reihe 4.1.2 (Beruf, Ausbildung und Arbeitsbedingungen der Erwerbstätigen) der Fachserie 1. Bei dem Vergleich der Ergebnisse des Scientific Use Files mit den entsprechenden Veröffentlichungen des Statistischen Bundesamtes ist darauf zu achten, dass die veröffentlichen Ergebnisse gewichtet, d. h. auf die Gesamtbevölkerung hochgerechnet sind. Weiterhin beziehen sich die Zahlen auf nach bevölkerungs- oder erwerbstatistischen Konzepten definierte (Teil-) Populationen, die in der jeweili-gen Reihe der Fachserien des Statistischen Bundesamtes erläutert werden.<sup>[9](#page-8-1)</sup>

Im Folgenden werden die Modalitäten der Gewichtung bzw. Hochrechnung der Scientific Use Files sowie die für den Vergleich mit den Veröffentlichungen des Statistischen Bundesamtes relevanten Bevölkerungsbegriffe und Abgrenzungen erläutert. Die konkreten Schritte und Ergebnisse der Plausibilitätsprüfung der aufbereiteten Mikrozensus Scientific Use Files 2005 beim German Microdata Lab werden in Abschnitt 4.4 dargestellt.

# **4.2 Gewichtung und Hochrechnung zum Vergleich mit den Veröffentlichungen des Statistischen Bundesamtes**

Im Mikrozensus Scientific Use File 2005 liegen drei Gewichtungsvariablen zur Kompensation der Ausfälle ganzer Haushalte (i. d. R. aufgrund Nichterreichbarkeit) und zur Anpassung der Daten an die laufende Bevölkerungsfortschreibung sowie weitere Populationsdaten vor (siehe Afentakis/Bihler 2005): $^{10}$  $^{10}$  $^{10}$ 

- EF951 Standardhochrechnungsfaktor Quartal (in 1000)
- EF952 Standardhochrechnungsfaktor Jahr (1/4) EF951 (in 1000)
- EF955 Hochrechnungsfaktor Ad-hoc-Substichprobe Jahr (in 1000)

www.gesis.org/Dauerbeobachtung/GML/Daten/MZ/mz\_2005/Labels\_05/Variable\_information.htm.<br><sup>[9](http://www.gesis.org/Dauerbeobachtung/GML/Daten/MZ/mz_2005/Labels_05/Variable_information.htm)</sup> Vgl. den "Textteil" der jeweiligen Reihe der Fachserie 1 unter:

<span id="page-8-2"></span><span id="page-8-1"></span><https://www-ec.destatis.de/csp/shop/sfg/bpm.html.cms.cBroker.cls?cmspath=home><br><sup>10</sup> Hierbei handelt es sich um die Gewichtungs- bzw. Hochrechnungsfaktoren des Mikrozensus Originalfiles. Für die Scientific Use Files stehen keine spezifischen Gewichtungsfaktoren zur Verfügung.

Die Hochrechnungsfaktoren (EF951, EF952 und EF955) des Scientific Use Files stammen aus dem vollen Mikrozensus und rechnen auf 1.000 Personen bzw. Haushalte, Familien usw. hoch. Um Populationswerte ohne Auf- und Abrundung durch Normierung auf 1.000 Personen zu erhalten, ist zusätzlich mit dem Kehrwert der Ziehungswahrscheinlichkeit des Mikrozensus (1%) zu multiplizieren. Dies entspricht der Multiplikation des jeweiligen Gewichtungsfaktors mit 1000/0,7.

Um auf 100 Personen, d.h. 1% der Bevölkerung hochzurechnen, sind die auf 1.000 Personen normierten Original-Hochrechnungsfaktoren mit zehn und dem Kehrwert der Ziehungswahrscheinlichkeit für das Scientific Use File (10\*100/07=1000/70) zu multiplizieren. Das nachfolgende Beispiel bezieht sich auf diese Hochrechnung mit 100.

SPSS-Syntax zur Auswertungen von Jahresdurchschnittswerten (in 100):

COMPUTE  $gew = EF952 * (1000/70)$ . WEIGHT BY gew.

Bei Vergleichen mit früheren Erhebungszeitpunkten ist zu beachten, dass seit 2005 für alle Personen eines Haushalts gleiche Hochrechnungsfaktoren vorliegen. Aufgrund der Änderung des Hochrechnungsverfahrens (u.a. neue Anpassungsklassen und Eckwerte) sowie die Umstellung auf Unterjährigkeit ist die Vergleichbarkeit zu Ergebnissen bis einschließlich 2004 eingeschränkt.

Um die in den Fachserien des Statistischen Bundesamtes veröffentlichten Ergebnisse mit dem Scientific Use File zu relpizieren, ist auf die Population (in 1.000) hochzurechnen. Dies entspricht einer Multiplikation des jeweilige Original-Hochrechnungsfaktor mit dem Kehrwert der Ziehungswahrscheinlichkeit für das Scientific Use File (100/70) (vgl. Tabelle 2). Ferner sind für Vergleiche von Ergebnissen auf Basis des Scientific Use Files mit den vom Statistischen Bundesamt veröffentlichten Zahlen die jeweiligen Bevölkerungsabgrenzungen zu berücksichtigen. Um solche Vergleiche zu erleichtern, gibt die folgende Tabelle einen Überblick über die Bevölkerungsbegriffe und deren Abgrenzung.

Oft ist eine Kombination der "Bevölkerung am Ort der Hauptwohnung" und der "Bevölkerung in Privathaushalten" sinnvoll, um die "Bevölkerung am Ort der Nebenwohnung" und die "Bevölkerung in Gemeinschaftsunterkünften" ausschließen zu können. In Veröffentlichungen <span id="page-10-0"></span>des Statistischen Bundesamtes zum Mikrozensus wird diese Kombination jedoch nicht verwendet.

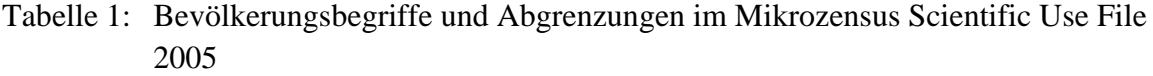

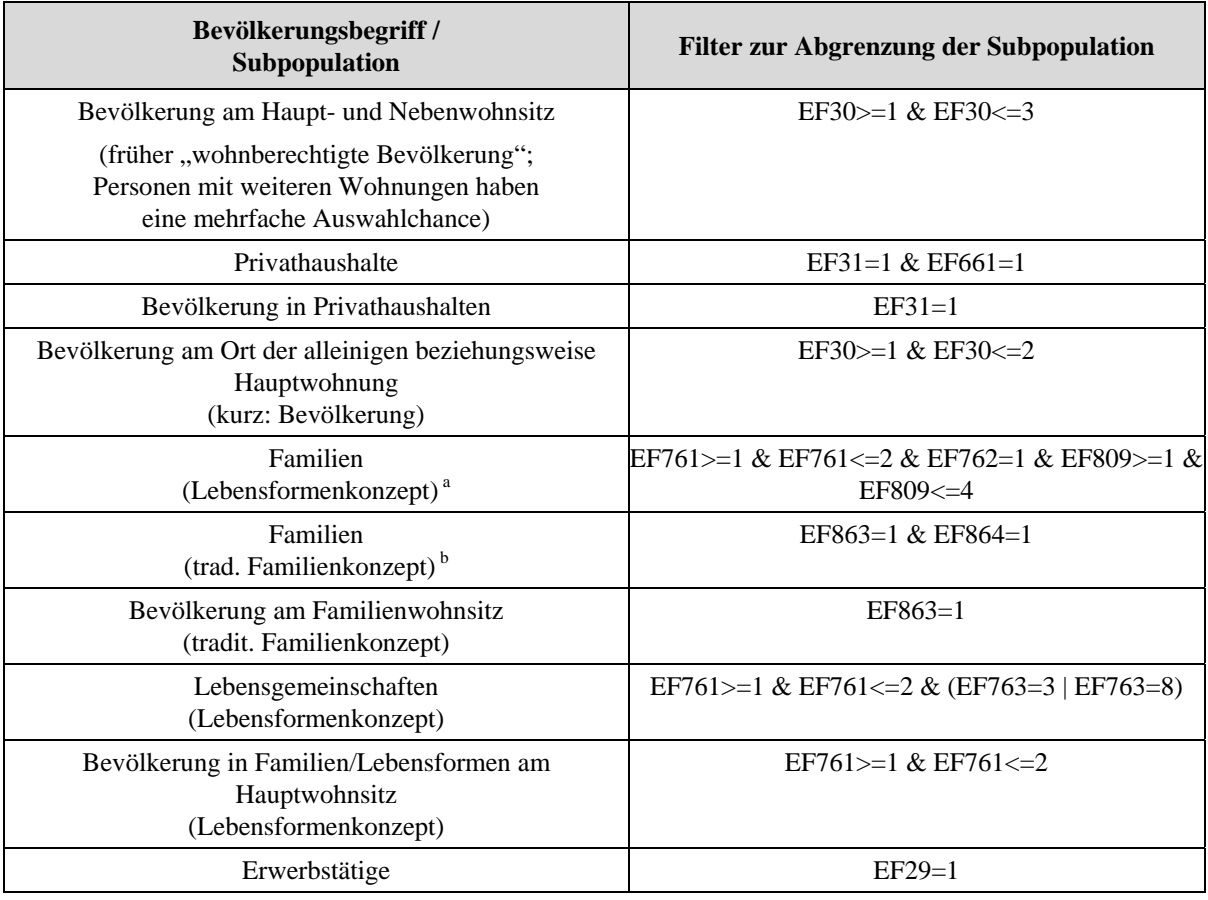

<sup>a</sup> Mit dem Mikrozensus 2005 vollzog sich in der amtlichen Statistik ein Wechsel von einem traditionellen Familienbegriff hin zu einem kindzentrierten. Unter Familien bzw. familialen Lebensformen werden nun alle Eltern-Kindgemeinschaften, das heißt Ehepaare, nichteheliche (gemischtgeschlechtliche) und gleichgeschlechtliche Lebensgemeinschaften sowie alleinerziehende Mütter und Väter mit ledigen Kindern im Haushalt verstanden. Neben ledigen leiblichen Kindern ohne Altersbegrenzung gelten auch ledige Adoptiv- und Pflegekinder jeden Alters als Teil einer Familie. Damit besteht eine Familie im statistischen Sinn immer aus zwei Generationen (2- Generationen-Regel), nämlich einer Eltern(/-teil)generation und einer ledigen Kind(er)generation. Damit bilden Ehepaare ohne ledige Kinder im Haushalt entgegen der alten traditionellen Definition ab dem Mikrozensus 2005 keine Familie mehr.

b Nach dem in den früheren Veröffentlichungen des Statistischen Bundesamtes (bis einschließlich Mikrozensus 2004) verwendete traditionelle Familienkonzept, zählen als Familie Ehepaare ohne und mit Kind(ern), sowie alleinerziehende Mütter und Väter (ledige, getrennt verheiratete, geschiedene und verwitwete) die mit ihren ledigen Kindern im gleichen Haushalt zusammen leben.

### **4.3 Plausibilitätsprüfung des aufbereiteten Mikrozensus Scientific Use Files 2005**

Unter Berücksichtigung des Stichprobenfehlers, der durch die Ziehung der Substichrobe entsteht, ist zu erwarten, dass hochgerechnete und sachgerecht abgegrenzte Auswertungen des Scientific Use Files nur gering bzw. zufallsbedingt von veröffentlichten Ergebnissen abweichen. Ansonsten deuten größere Abweichungen, außer bei den aus Datenschutzgründen vergröberten Merkmalen, auf Probleme der Substichprobenziehung oder andere Fehler bei der

Erstellung des Files hin. Der Kern der Plausibilitätsprüfung des Mikrozensus Scientific Use Files 2005 erfolgte im German Microdata Lab durch den Vergleich des aufbereiteten Datensatzes mit den vom Statistischen Bundesamt veröffentlichten Tabellen in den entsprechenden Reihen der Fachserie 1 (Bevölkerung und Erwerbstätigkeit).<sup>[11](#page-11-0)</sup> Dabei wurde nach den vom Statistischen Bundesamt verwendeten Bevölkerungs- und Erwerbskonzepten selektiert und, wie oben beschrieben, hochgerechnet. Tabelle 2 enthält die Aufstellung der zur Plausibilitätsprüfung herangezogenen Variablen, Gewichtungen und Abgrenzungen sowie die entsprechenden Tabellen aus der Fachserie des Statistischen Bundesamtes.

Die Programmanweisungen für die durchgeführten Plausibilitätsprüfungen sind als SPSS-Syntax im Anhang B aufgeführt.

Tabelle 2: Gewichtung, Abgrenzung und Vergleich mit den Fachserien des Statistischen Bundesamtes für ausgewählte Variablen des Mikrozensus Scientific Use File 2005

| Fachserie 1, Reihe 3 (Haushalte und Familien)                                                                                                    |                                                                                                    |
|----------------------------------------------------------------------------------------------------|----------------------------------------------------------------------------------------------------|
| Tab. 1.5                                                                                                    | Bevölkerung in Privathaushalten im Jahre 2005 nach ausgewählten Merkmalen und Ge-<br><b>bietsstand</b> |
| Gewichtung:                                                                                                    | Jahresdurchschnitt (E952*(100/70))                                                                     |
| Bevölkerung:                                                                                                    | Bevölkerung in Privathaushalten (EF31=1)                                                               |
| EF1                                                                                                    | Bundesland (Ost/West)                                                                                  |
| <b>EF29</b>                                                                                                    | Erwerbstyp                                                                                             |
| EF44                                                                                                    | Alter (klassiert)                                                                                      |
| <b>EF49</b>                                                                                                    | Familienstand                                                                                          |
| EF563                                                                                                    | Gemeindegrößenklasse                                                                                   |
| EF663                                                                                                    | Haushaltsgröße                                                                                         |
| Tab. 2.2.1<br>Paare mit Kindern - darunter mit Kindern unter 18 Jahren - und ohne Kinder im Jahr 2005<br>nach Paartyp, Zahl der Kinder und Gebietsstand |                                                                                                    |
| Gewichtung:                                                                                                    | Jahresdurchschnitt (E952*(100/70))                                                                     |
| Bevölkerung:                                                                                                    | Bevölkerung in Familien/Lebensformen am Hauptwohnsitz (EF761 >= 1 & EF761 <= 2)                        |
| EF761                                                                                                    | Bevölk.: Wohnsitzt der Lebensgem. (Konzept der Lebens-                                                 |
|                                                                                                    | formen)                                                                                                |
| <b>EF809</b>                                                                                                    | Lebensformtyp                                                                                          |
| EF762                                                                                                    | Stellung innerh. der Lebensgem.                                                                        |
| <b>EF770</b>                                                                                                    | Kinder Anzahl i.d. Familie                                                                             |
| <b>EF788</b>                                                                                                    | Kinder (unter 18) Anzahl in Fam/Lebensf.                                                               |
| Tab. 3.7                                                                                                    | Ledige Kinder in der Familie im Jahr 2005 nach ausgewählten Merkmalen und Geschlecht                   |
| Gewichtung:                                                                                                    | Jahresdurchschnitt (E952*(100/70))                                                                     |
| Bevölkerung:                                                                                                    | Bevölkerung in Familien/Lebensformen am Hauptwohnsitz (EF761 >= 1 & EF761 <= 2)                        |
| EF763                                                                                                    | Bevölk, nach Familie oder Lebensform                                                                   |

<span id="page-11-0"></span><sup>&</sup>lt;sup>11</sup> Unter https://www-ec.destatis.de/csp/shop/sfg/bpm.html.cms.cBroker.cls werden die Fachserien des Statistischen Bundesamtes als Download angeboten.

<u>.</u>

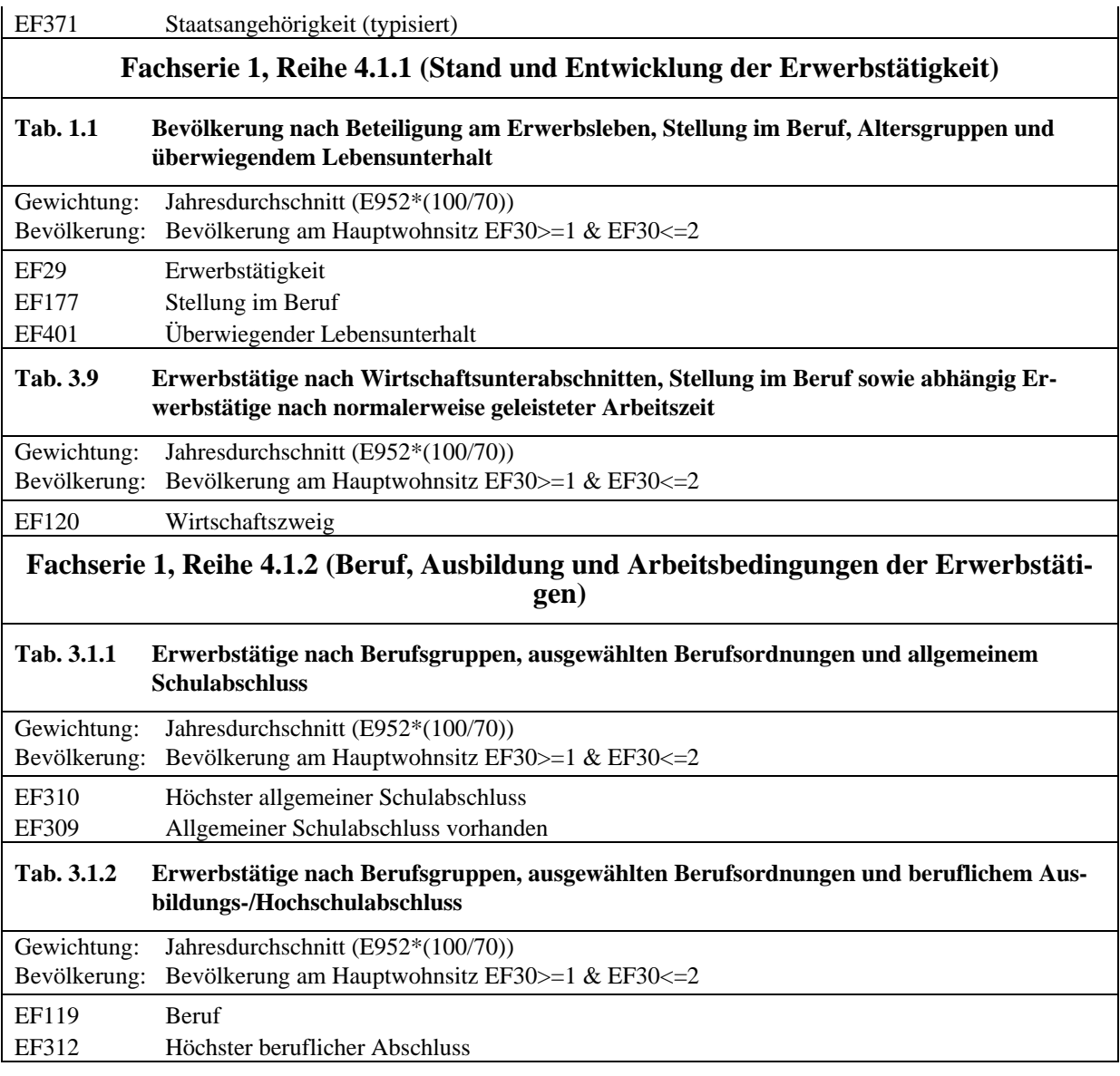

Die Verteilungen der oben aufgeführten Variablen weichen nur in geringem Maße (meist unter 1 %, max. 5 %) von den veröffentlichten Daten ab. Unterschiede dieser Größenordnung können auf die Ziehung der 70 %-Substichprobe zurückgeführt werden und sprechen für eine gute Ergebnisqualität der Substichprobe.

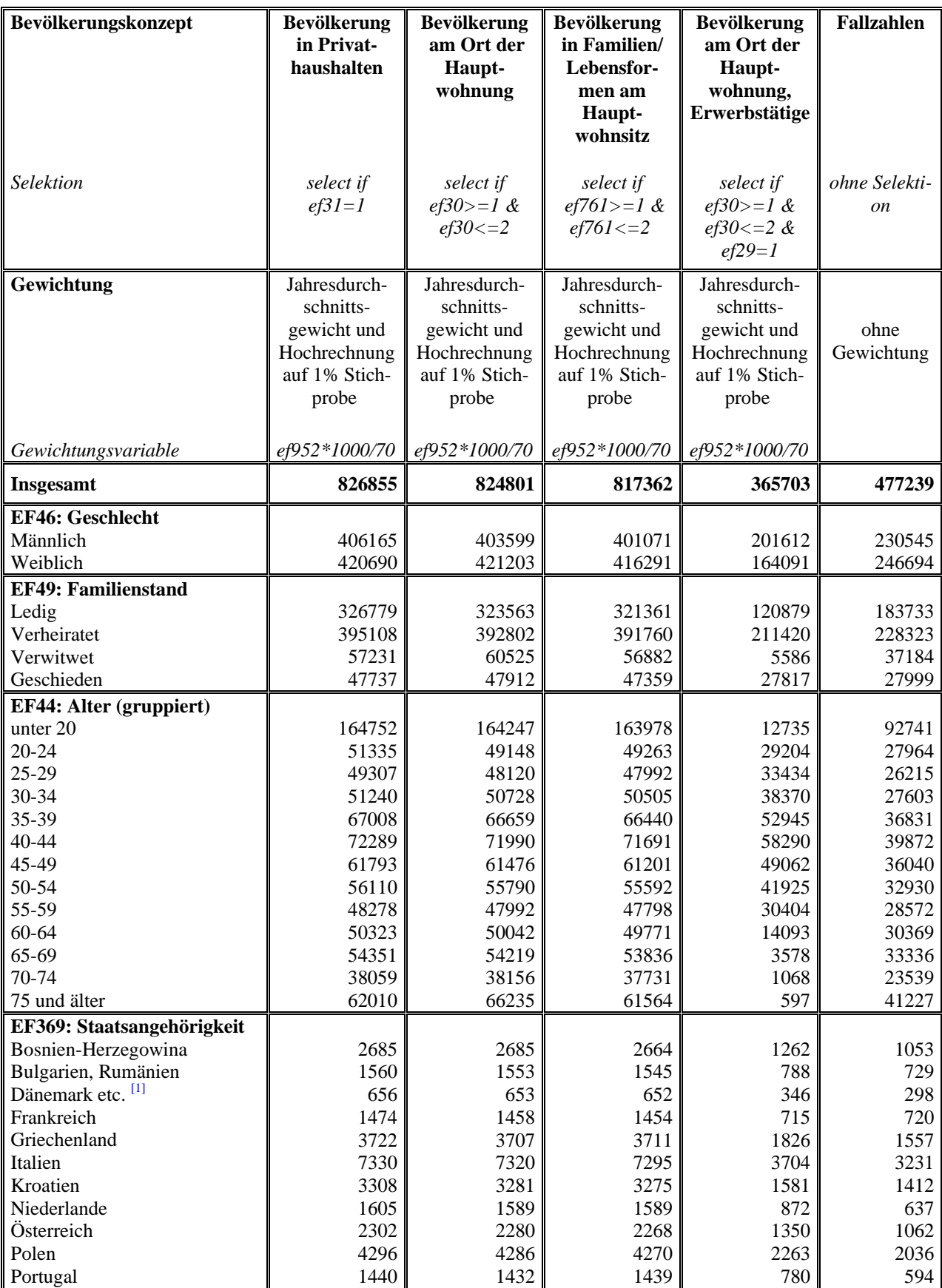

Russische Förderation

**Anhang A: Verteilungen ausgewählter Variablen des Mikrozensus Scientific Use Files**  

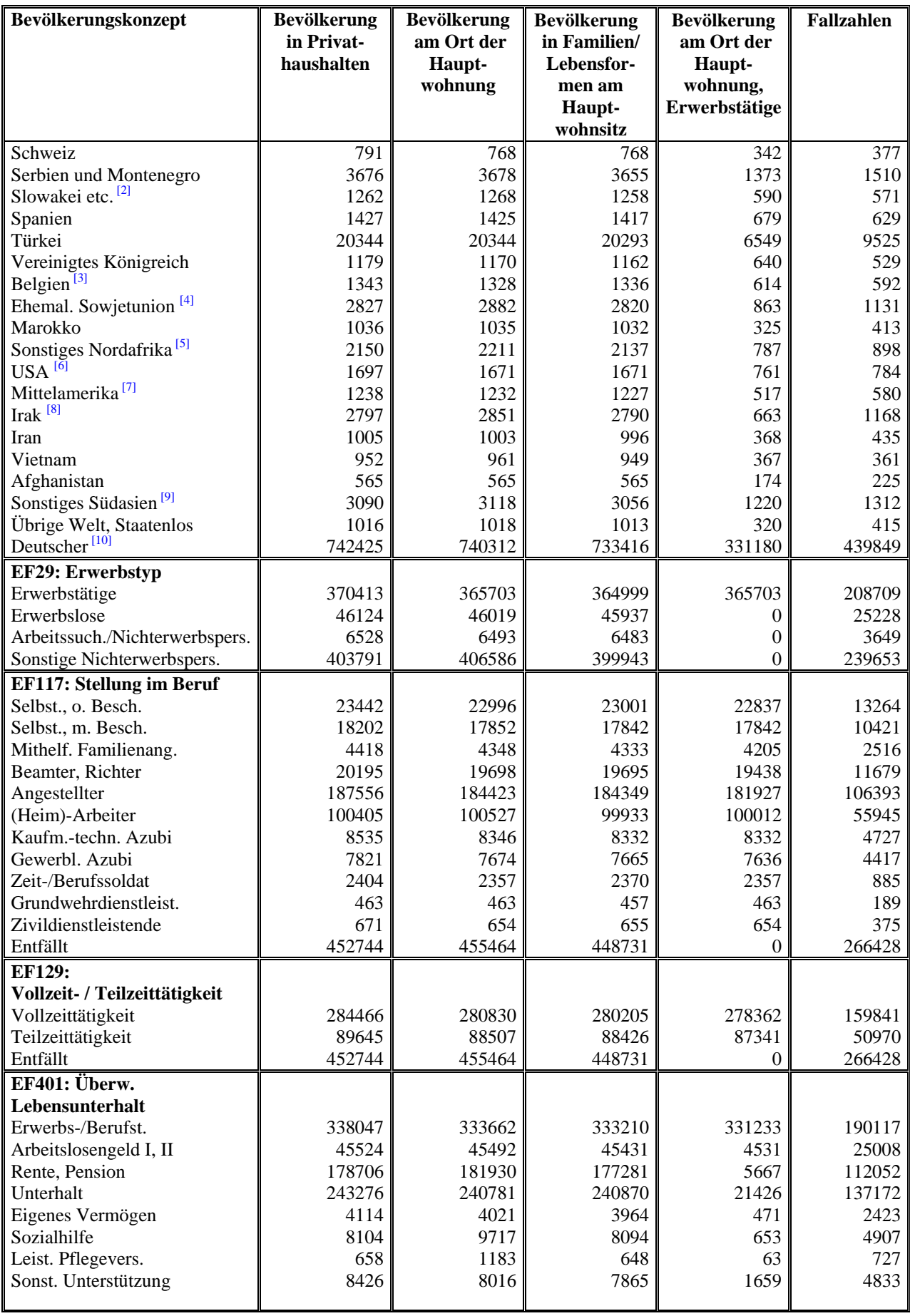

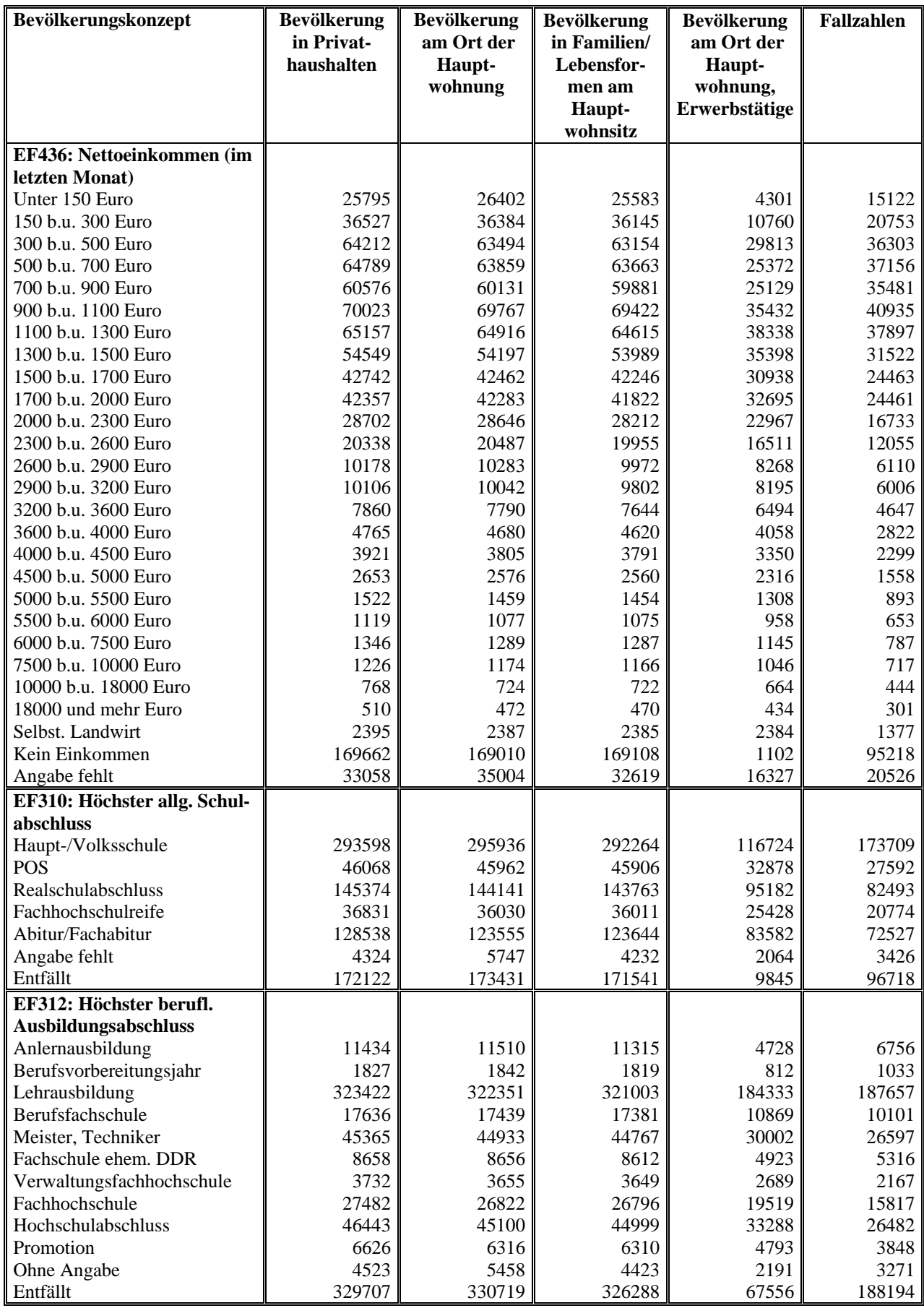

Zusammenfassungen in Variable EF369: Staatsangehörigkeit

[1] Finnland, Schweden

- [2] Tschechische Republik, Ungarn
- [3] Estland, Irland, Lettland, Litauen, Luxemburg, Malta, Slowenien, Zypern
- [4] Ehemaliges Jugoslawien, Island, Lichtenstein, Norwegen, Sonstiges Osteuropa, Sonstiges Europa
- [5] Sonstiges Afrika (ohne Marokko)
- [6] Sonstiges Nordamerika
- [7] Karibik, Südamerika
- [8] Sonstiger Naher und Mittlerer Osten (ohne Iran)
- [9] Sonstiges Südostasien, Ostasien
- [10] ohne weitere Staatsangehörigkeit

# **Anhang B: SPSS-Syntax für die Plausibilitätsprüfungen des Mikrozensus Scientific Use Files 2005**  \*\*\*\*\*\*\*\*\*\*\*\*\*\*\*\*\*\*\*\*\*\*\*\*\*\*\*\*\*\*\*\*\*\*\*\*\*\*\*\*\*\*\*\*\*\*\*\*\*\*\*\*\*\*\*\*\*\*\*\*\*\*\*\*\*\*\*\*\*\*\*\*\*\*\*\*\*\*\*\*\*\*\*\*\*. \* Plausibilitätsprüfung MZ SUF 2005. \* Vergleich mit den Fachserien des Statistischen Bundesamtes. \*\*\*\*\*\*\*\*\*\*\*\*\*\*\*\*\*\*\*\*\*\*\*\*\*\*\*\*\*\*\*\*\*\*\*\*\*\*\*\*\*\*\*\*\*\*\*\*\*\*\*\*\*\*\*\*\*\*\*\*\*\*\*\*\*\*\*\*\*\*\*\*\*\*\*\*\*\*\*\*\*\*\*\*\*. GET FILE='<SPSS-Datenfile>'. \* Bildung des Gewichts für die Hochrechnung auf 1 Prozent. COMPUTE gew=EF952\*(100/70). \*\*\*\*\*\*\*\*\*\*\*\*\*\*\*\*\*\*\*\*\*\*\*\*\*\*\*\*\*\*\*\*\*\*\*\*\*\*\*\*\*\*\*\*\*\*\*\*\*\*\*\*\*\*\*\*\*\*\*\*\*\*\*\*\*\*\*\*\*\*\*\*\*\*\*\*\*\*\*\*\*\*\*\*\*. \* Fachserie 1, Reihe 3 (Haushalte und Familien) \* 1 Privathaushalte und Bevölkerung in Privathaushalten. \* Tab. 1.5 Bevölkerung in Privathaushalten im Jahre 2005 nach ausgewählten Merkmalen und Gebietsstand. \* (pdf: S. 38). \*EF663 Haushaltsgröße \*EF563 Gemeindegrößenklasse \*EF44 Alter \*EF49 Familienstand \*EF1 Ost/West \*EF29 EWT/Stellung im Beruf \*\*\*\*\*\*\*\*\*\*\*\*\*\*\*\*\*\*\*\*\*\*\*\*\*\*\*\*\*\*\*\*\*\*\*\*\*\*\*\*\*\*\*\*\*\*\*\*\*\*\*\*\*\*\*\*\*\*\*\*\*\*\*\*\*\*\*\*\*\*\*\*\*\*\*\*\*\*\*\*\*\*\*\*\*. \* Westliche. Bundesländer und östliche Bundesländer. RECODE EF1 (1,2,5,6,7,9,10,11,12,15=1) (3,4,8,13,14,16=2) INTO westost. VALUE LABEL westost 1 "West ohne Berlin" 2 "Ost incl. Berlin". \* Alter (gruppiert). RECODE EF44 (0 THRU 24=1) (25 THRU 34=2) (35 THRU 44=3) (45 THRU 54=4) (55 THRU 64=5) (65 THRU 74=6) (75 THRU 84=7) (85 THRU hi=8) INTO alter. VALUE LABEL alter 1 'unter 25 Jahren' 2 '25 bis unter 35 Jahren' 3 '35 bis unter 45 Jahren' 4 '45 bis unter 55 Jahren' 5 '55 bis unter 65 Jahren' 6 '65 bis unter 75 Jahren' 7 '75 bis unter 85 Jahren' 8 '85 und aelter'. \* Alter dichotom. RECODE EF44 (15 THRU 64=1) (ELSE=0) INTO alt15\_64. VALUE LABEL alt15\_64 0 '0-15 / 65+' 1 '15 bis unter 65 Jahren'. \* Haushaltsgröße. RECODE EF663 (0=0) (1=1) (2=2) (3=3) (4=4) (5 THRU 9=5) INTO hhg. VALUE LABEL hhg 0 'Gemein.' 1 '1PHH' 2 '2 Pershh' 3 '3 Pershh'

4 '4 Pershh' 5 '5+ Pershh'. \* Erwerbsstatus / Stellung im Beruf. RECODE EF29 (1=1) (2=2) (ELSE=3) INTO ewt. VALUE LABEL ewt 1 'Erwerbst.' 2 'Erwerbsl.' 3 'NEWP'. \* Erwerbspersonen. RECODE ewt  $(1 2=1) (3=2)$  INTO ep. VALUE LABEL ep 1 'Ewerbspersonen' 2 'NEWP'. \* Stellung im Beruf (Erwerbstätige). IF (EF29=1) stib=EF117. RECODE stib (2,1=1) (3=2) (4 9 10=3) (5 7 11=4) (6 8=5) (ELSE=0). VALUE LABEL stib 1 'Selbst' 2 'Mithelf' 3 'Beamte' 4 'Angest' 5 'Arbeit'. WEIGHT BY gew. \* Filter: Bevölkerung in Privathaushalten. TEMPORARY. SELECT IF EF31=1. CROSSTABS alter alt15\_64 by westost. \* Filter: Bevölkerung in Privathaushalten. TEMPORARY. SELECT IF EF31=1. CROSSTABS hhg by westost. \* Filter: Bevölkerung in Privathaushalten. TEMPORARY. SELECT IF EF31=1. CROSSTABS stib by westost. \* Filter: Bevölkerung in Privathaushalten. TEMPORARY. SELECT IF EF31=1. CROSSTABS ewt by westost. \* Filter: Bevölkerung in Privathaushalten. TEMPORARY. SELECT IF EF31=1. CROSSTABS ep by westost. WEIGHT OFF.

\*\*\*\*\*\*\*\*\*\*\*\*\*\*\*\*\*\*\*\*\*\*\*\*\*\*\*\*\*\*\*\*\*\*\*\*\*\*\*\*\*\*\*\*\*\*\*\*\*\*\*\*\*\*\*\*\*\*\*\*\*\*\*\*\*\*\*\*\*\*\*\*\*\*\*\*\*\*\*\*\*\*\*\*\*. \* Fachserie 1, Reihe 3 (Haushalte und Familien) \* 2. Lebensformen der Bevölkerung . \* 2.2.1 Paare mit Kindern - darunter mit Kindern unter 18 Jahren - und ohne Kinder im Jahr 2005 nach Paartyp, Zahl der Kinder und Gebietsstand. (pdf: S. 48). \*EF761 Bevölkerung: Wohnsitz der Lebensgemeinschaft (Konzept der Lebensf.) \*EF809 Lebensformtyp \*EF762 Stellung innerhalb der Lebensgemeinschaft \*EF770 Kinder Anzahl in der Familie \*EF788 Kinder (unter 18) Anzahl in Familien/Lebensformen \*\*\*\*\*\*\*\*\*\*\*\*\*\*\*\*\*\*\*\*\*\*\*\*\*\*\*\*\*\*\*\*\*\*\*\*\*\*\*\*\*\*\*\*\*\*\*\*\*\*\*\*\*\*\*\*\*\*\*\*\*\*\*\*\*\*\*\*\*\*\*\*\*\*\*\*\*\*\*\*\*\*\*\*\*. \* Ehepaare.

RECODE EF809 (1,5=1) (ELSE=0) INTO ehep. VALUE LABEL ehep 1 'Ehepaare'.

\* Lebensgemeinschaften. RECODE EF809 (2,3,6,7=1) (ELSE=0) INTO lg. VALUE LABEL lg 1 'Lebensgemeinsch.'.

\* Nichteheliche Lebensgemeinschaften. RECODE EF809 (2,6=1) (ELSE=0) INTO nel. VALUE LABEL nel 1 'nichtehel. Lebensg.'

WEIGHT BY gew.

\* Filter: Bevölkerung in Familien/Lebensformen am Hauptwohnsitz – nur Paare. TEMPORARY. SELECT IF (EF761>=1 & EF761<=2 & EF762=1 & ((EF809>=1 & EF809<=3) | (EF809>=5 & EF809<=7)) ). FRE ehep lg nel EF809.

\* 1) Zahl der ledigen Kinder (insg.) und Kinder <18 Jahre.

\* Filter: Bevölkerung in Familien/Lebensformen am Hauptwohnsitz – nur Paare. TEMPORARY. SELECT IF (EF761>=1 & EF761<=2 & EF762=1 & ((EF809>=1 & EF809<=3) | (EF809>=5 & EF809<=7)) ). FRE EF770 EF788.

\* 2) 3 und mehr ledige Kinder (zusammengefasst). RECODE EF770 EF788 (3 thru 9=3).

\* Filter: Bevölkerung in Familien/Lebensformen am Hauptwohnsitz – nur Paare. TEMPORARY. SELECT IF (EF761>=1 & EF761<=2 & EF762=1 & ((EF809>=1 & EF809<=3) | (EF809>=5 & EF809<=7)) ). CROSSTABS EF770 EF788 by ehep lg nel .

WEIGHT OFF.

\*\*\*\*\*\*\*\*\*\*\*\*\*\*\*\*\*\*\*\*\*\*\*\*\*\*\*\*\*\*\*\*\*\*\*\*\*\*\*\*\*\*\*\*\*\*\*\*\*\*\*\*\*\*\*\*\*\*\*\*\*\*\*\*\*\*\*\*\*\*\*\*\*\*\*\*\*\*\*\*\*\*\*\*\*.

- \* Fachserie 1, Reihe 3 (Haushalte und Familien)
- \* 3 Familien und ledige Kinder in der Familie . \* 3.7 Ledige Kinder in der Familie im Jahr 2005 nach ausgewählten Merkmalen und Geschlecht . (pdf: S. 68).

\*EF763 Bevölkerung nach Familie und Lebensform

\*EF371 Staatsangehörigkeit (typisiert)

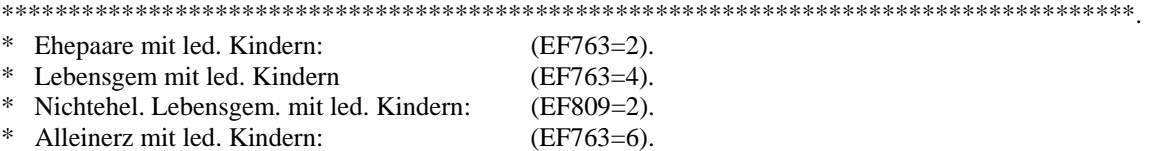

\* Nichteheliche Lebensgem. RECODE EF809 (2=1) (ELSE=0) INTO nel.

WEIGHT BY gew.

\* Filter: Bevölkerung in Familien/Lebensformen am Hauptwohnsitz und ledige Kinder in der Familie TEMPORARY. SELECT IF (EF761>=1 & EF761<=2 & (EF763=2 | EF763=4 | EF763=6)). CROSSTABS EF763 BY nel.

\* Statsangeh: (EF371=1 (deutsch); EF371= 2,3 (nicht deutsch). RECODE EF371 (1=1) (2 3=2) INTO nation. VALUE LABEL nation 1 'Deutsche' 2 'Ausländer'.

TEMPORARY. SELECT IF (EF761>=1 & EF761<=2 & (EF763=2 | EF763=4 | EF763=6)). FRE nation.

\* 2)Zahl der ledigen Geschwister in der Familie

\* Filter: Bevölkerung in Familien/Lebensformen am Hauptwohnsitz und ledige Kinder in der Familie TEMPORARY. SELECT IF (EF761>=1 & EF761<=2 & (EF763=2 | EF763=4 | EF763=6)). FRE EF770.

\* Filter: Bevölkerung in Familien/Lebensformen am Hauptwohnsitz und ledige Kinder in der Familie TEMPORARY. SELECT IF (EF761>=1 & EF761<=2 & (EF763=2 | EF763=4 | EF763=6)). RECODE EF770 (1=1) (2=2) (3=3) (4=4) (5 thru 9=5) INTO geschw. FRE geschw.

WEIGHT OFF.

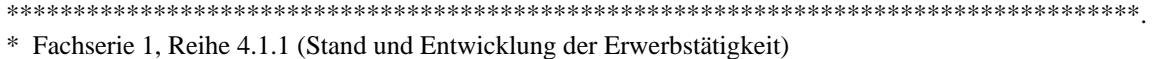

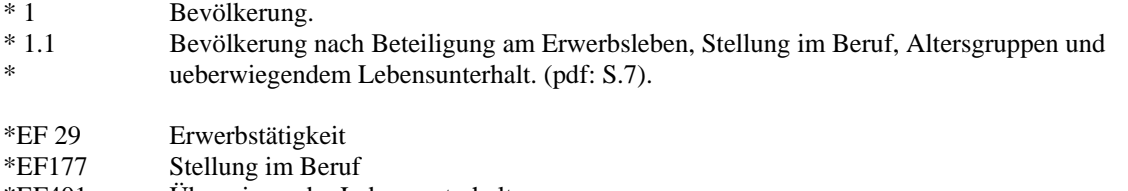

\*EF401 Überwiegender Lebensunterhalt \*\*\*\*\*\*\*\*\*\*\*\*\*\*\*\*\*\*\*\*\*\*\*\*\*\*\*\*\*\*\*\*\*\*\*\*\*\*\*\*\*\*\*\*\*\*\*\*\*\*\*\*\*\*\*\*\*\*\*\*\*\*\*\*\*\*\*\*\*\*\*\*\*\*\*\*\*\*\*\*\*\*\*\*\*.

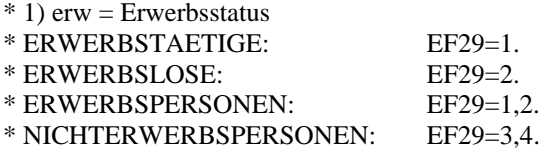

RECODE ef29 (1=1) (2=2) (3,4=3) INTO erw.

VALUE LABEL erw 1 "erwerbstaetig" 2 "erwerbslos" 3 "nichterwerbspers".

\* 2) stib: Stellung im Beruf

RECODE ef117 (1 2=1) (3=2) (4 9 10=3) (5 7 11=4) (6 8=5) (0=6) (0=9) INTO stib.

VALUE LABEL stib 1 'selbst' 2 'mith' 3 'bea' 4 'ang' 5 'arb' 6 'nichterwt' 9 'rest'.

\* 3) Alter (gruppiert) RECODE ef44 (0 thru 19=19) (20 thru 39=39) (40 thru 59=59) (60 thru 64=64) (65 thru 95=65) INTO alter.

VALUE LABEL alter 19 'unter 20' 39 '20-40' 59 '40-60' 64 '60-65' 65 '65+'.

\*3) Erwerbspersonen zusammen. RECODE erw (1 2=1) (3=3) INTO ep.

\*crosstabs alter by ep.

\*select if erw=1. \*crosstabs alter by stib.

WEIGHT BY gew.

\*Filter: Bevölkerung am Hauptwohnsitz. TEMPORARY. SELECT IF EF30>=1 & EF30<=2. CROSSTABS alter BY erw.

TEMPORARY. SELECT IF EF30>=1 & EF30<=2. CROSSTABS alter BY ep.

\*Filter: Bevölkerung am Hauptwohnsitz nur Erwerbstätige. TEMPORARY. SELECT IF EF30>=1 & EF30<=2 & EF29=1. CROSSTABS alter BY stib.

\*Filter: Bevölkerung am Hauptwohnsitz TEMPORARY. SELECT IF EF30>=1 & EF30<=2. FRE EF401.

#### WEIGHT OFF.

#### \*\*\*\*\*\*\*\*\*\*\*\*\*\*\*\*\*\*\*\*\*\*\*\*\*\*\*\*\*\*\*\*\*\*\*\*\*\*\*\*\*\*\*\*\*\*\*\*\*\*\*\*\*\*\*\*\*\*\*\*\*\*\*\*\*\*\*\*\*\*\*\*\*\*\*\*\*\*\*\*\*\*\*\*\*.

\* Fachserie 1, Reihe 4.1.1 (Stand und Entwicklung der Erwerbstätigkeit).

\* 3. Erwerbstätige. \* 3.9 Erwerbstätige nach Wirtschaftunterabschnitten, Stellung im Beruf sowie abhängig Erwerbstätige nach normalerweise geleisteter Arbeitszeit (pdf: S. 52f.) \* \*EF120 Wirtschaftszweig \*\*\*\*\*\*\*\*\*\*\*\*\*\*\*\*\*\*\*\*\*\*\*\*\*\*\*\*\*\*\*\*\*\*\*\*\*\*\*\*\*\*\*\*\*\*\*\*\*\*\*\*\*\*\*\*\*\*\*\*\*\*\*\*\*\*\*\*\*\*\*\*\*\*\*\*\*\*\*\*\*\*\*\*\*. \* Recodierung Wirtschaftsabschnitte. RECODE EF120 (11 THRU 15 20=1) (50=2) (101 THRU 103 111 112 120=3) (131 132 141 THRU 145=4)

 (151 THRU 160=5) (171 THRU 177 181 THRU 183=6) (191 THRU 193=7) (201 THRU 205=8) (211 212 221 THRU 223=9) (231 THRU 233=10) (241 THRU 247=11) (251 252=12) (261 THRU 268=13) (271 THRU 275 281 THRU 287=14) (291 THRU 297=15) (300 311 THRU 316 321 THRU 323 331 THRU 335=16) (341 THRU 343 351 THRU 355=17) (361 THRU 366 371 372=18) (401 THRU 410=19) (451 THRU 455=20) (501 THRU 527=21) (551 THRU 555 =22) (601 THRU 643=23) (651 THRU 672=24) (701 THRU 748=25) (751 THRU 753 =26)  $(990 = 27)$  (801 THRU 804=28) (851 THRU 853=29) (900, 911 THRU 913, 921 THRU 927, 930=30) (950=31) (ELSE=-1) INTO wzu. VALUE LABEL wzu 1 'Land- und Forstwirtschaft' 2 'Fischerei/Fischzucht' 3 'Kohlenbergbau, Torfgewinnung' 4 'Erzbergbau' 5 'Ernaehrunfsgew.' 6 'Textil- und Bekleidungsgew.' 7 'Ledergewerbe' 8 'Holzgewerbe' 9 'Papier etc.' 10 'Kokerei etc.' 11 'Herst. chem Erzeugnisse' 12 'Herst. Gummi-/Kunststoff' 13 'Glasgewerbe' 14 'Metallerz.' 15 'Maschinenbau' 16 'Herst. Büromaschinen' 17 'Herst. Moebel' 18 'Herstellung von Möbeln, Schmuck' 19 'Energie- und Wasserversorgung' 20 'Baugewerbe' 21 'Handel; Instandhaltung' 22 'Gastgewerbe' 23 'Verkehr und Nachrichtenübermittlung' 24 'Kredit- und Versicherungsgewerbe' 25 'Grundstückswesen, Vermietung' 26 'Öffentliche Verwaltung' 27 'Exterritoriale Organisationen' 28 'Erziehung und Unterricht' 29 'Gesundheits-' 30 'Erbringung von sonstigen'

31 'Private Haushalte mit'

\*Filter: Bevölkerung am Hauptwohnsitz. TEPMORARY.

SELECT IF EF30>=1 & EF30 <=2 & EF29=1. WEIGHT BY gew. FRE wzu. WEIGHT OFF.

\*\*\*\*\*\*\*\*\*\*\*\*\*\*\*\*\*\*\*\*\*\*\*\*\*\*\*\*\*\*\*\*\*\*\*\*\*\*\*\*\*\*\*\*\*\*\*\*\*\*\*\*\*\*\*\*\*\*\*\*\*\*\*\*\*\*\*\*\*\*\*\*\*\*\*\*\*\*\*\*\*\*\*\*\*.

- \* Fachserie 1, Reihe 4.1.2 (Beruf, Ausbildung und Arbeitsbedingungen der Erwerbstätigen).
- \* 3. Erwerbstätige
- \*3.1.1 Erwerbstätige nach Berufsgruppen, ausgewählten Berufsordnungen und allgemeinem Schulabschluss (pdf: S. 52f.).
- \*EF310 Höchster allgemeiner Schulabschluss

\*EF309 Allgemeiner Schulabschluss vorhanden \*\*\*\*\*\*\*\*\*\*\*\*\*\*\*\*\*\*\*\*\*\*\*\*\*\*\*\*\*\*\*\*\*\*\*\*\*\*\*\*\*\*\*\*\*\*\*\*\*\*\*\*\*\*\*\*\*\*\*\*\*\*\*\*\*\*\*\*\*\*\*\*\*\*\*\*\*\*\*\*\*\*\*\*\*. RECODE EF310 (1=1) (2=2) (3=3) (4 5=4) (9=9) (0=0) INTO schul.

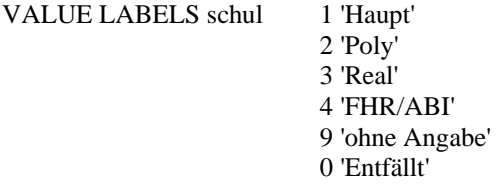

TEMPORARY. SELECT IF EF30>=1 & EF30 <=2 & EF29=1. WEIGHT BY gew. FRE schul EF309. WEIGHT OFF.

\*\*\*\*\*\*\*\*\*\*\*\*\*\*\*\*\*\*\*\*\*\*\*\*\*\*\*\*\*\*\*\*\*\*\*\*\*\*\*\*\*\*\*\*\*\*\*\*\*\*\*\*\*\*\*\*\*\*\*\*\*\*\*\*\*\*\*\*\*\*\*\*\*\*\*\*\*\*\*\*\*\*\*\*\*.

\*\*\*\*\*\*\*\*\*\*\*\*\*\*\*\*\*\*\*\*\*\*\*\*\*\*\*\*\*\*\*\*\*\*\*\*\*\*\*\*\*\*\*\*\*\*\*\*\*\*\*\*\*\*\*\*\*\*\*\*\*\*\*\*\*\*\*\*\*\*\*\*\*\*\*\*\*\*\*\*\*\*\*\*\*.

\* Fachserie 1, Reihe 4.1.2 (Beruf, Ausbildung und Arbeitsbedingungen der Erwerbstätigen).

\* 3. Erwerbstätige.

- \* 3.1.2 Erwerbstätige nach Berufsgruppen, ausgewählten Berufsordnungen und beruflichen
- \* Ausbildungs-/Hochschulabschluss (pdf, S. 38-51).

\*EF119 Beruf

\*EF312 Höchster beruflicher Abschluss

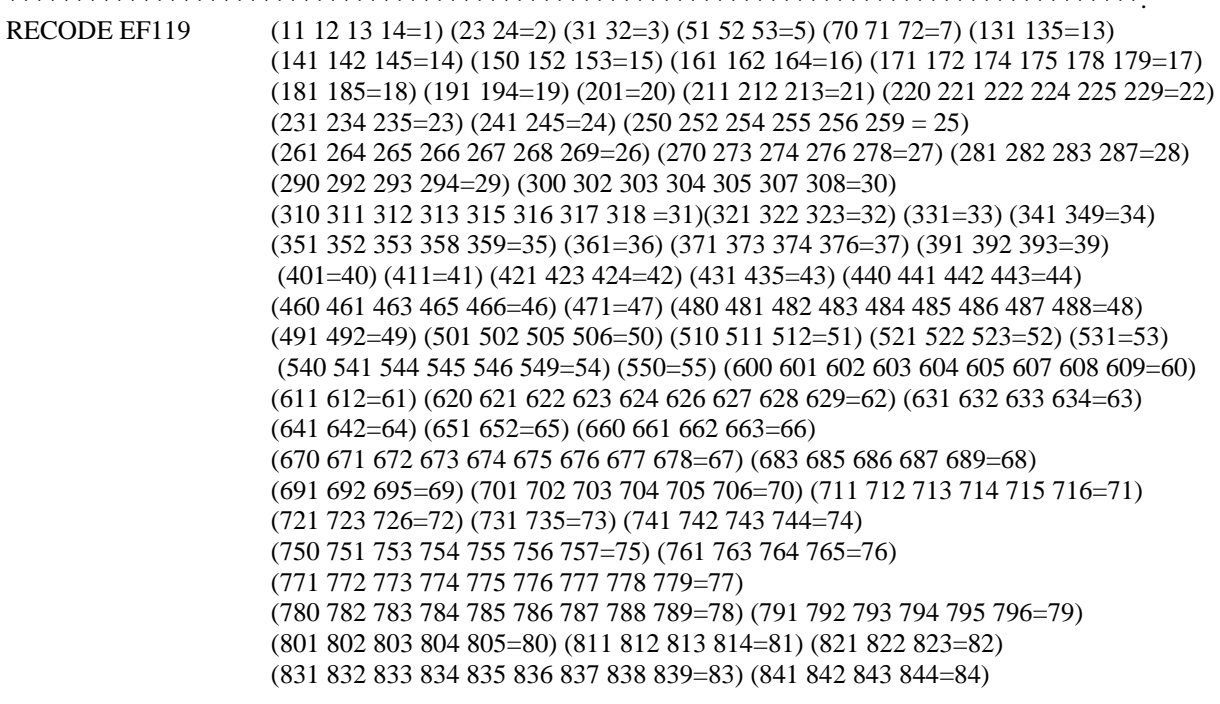

 (851 852 853 854 855 856 857 858 859=85) (861 862 863 864 865 866 867 868 869=86) (870 871 872 873 874 875 876 878 879=87) (880 881 882 883 884 885 886 887=88) (891 894=89) (901 902=90) (911 912 914 915=91) (921 923=92) (931 934 935 936 937=93) (971=97) (981 982 983=98) (991 992 993 994 995 996 997=99) INTO beruf.

VALUE LABEL beruf 1 'Land- und Forstwirtschaft'

2 'Tierwirtschaftliche Berufe'

3 'Verwaltung- und Beratungsberufe'

5 'Gartenbauberufe'

6 'Forst- und Jagdberufe'

7 'Bergleute'

13 'Berufe in der Glasherstellung'

14 'Chemieberufe'

15 'Kunststoffberufe'

16 'Papierherstellung-, Papierverarbeitungsberufe'

17 'Druck- und Druckweiterverarbeitungsberufen'

18 'Berufe in der Holzverarbeitung'

19 'Berufe in der Hütten- und Halbzeugindustrie'

20 'Giessereiberufe'

21 'Berufe in der spanlosen Metallverformung'

22 'Berufe in der spanenden Metallverformung'

23 'Berufe in der Metalloberflächenveredelung'

24 'Metallverbindungsberufe'

25 'Metall- und Anlagebauberufe'

26 'Blechkonstruktions- und Installationsberufe'

27 'Maschinenbau- und -wartungsberufe'

28 'Fahr-, Flugzeugbau- und -wartungsberufe'

29 'Werkzeug- und Formenbauberufe'

30 'Feinwerktechnische und verwandte Berufe'

31 'Elektroberufe'

32 'Montierer/-innen und Metallberufe, a.n.g.'

33 'Spinnberufe'

34 'Berufe i.d. Textilherstellung'

35 'Berufe i.d. Textilverarbeitung'

36 'Textilveredler/-innen'

37 'Berufe in der Lederherstellung, Leder- und Fellverarbeitung'

39 'Berufe i.d. Back-, Konditor-Süßwarenherstellung'

40 'Fleischer/-innen'

41 'Köche/Köchinnen'

42 'Berufe in der Getränk-, Genussmittelherstellung'

43 'Übrige Ernährungsberufe'

44 'Hochbauberufe'

46 'Tiefbauberufe'

47 'Bauhilfsarbeiter/-innen'

48 'Ausbauberufe'

49 'Raumausstatter/-innen, Polsterer/Polsterinnen'

50 'Berufe in der Holz- und Kunststoffverarbeitung'

51 'Maler/-innen, Lackiere/-innen (Ausbau)'

52 'Warenprüfer/-innen, Versandfertigmacher/-innen'

53 'Hilfsarbeiter/-innen ohne nähere Tätigkeitsangabe'

54 'Maschinen-, Anlageführer und -führerrinnen, a.n.g.'

55 'Maschineneinrichter/-innen, a.n.g'

60 'Ingenieure/Ingenieurinnen, a.n.g.'

61 'Chemiker/-innen, Physiker/-innen'

62 'Techniker/-innen, a.n.g'

63 'Technische Sonderfachkräfte'

64 'Technische Zeichner/-innen und verwandte Berufe'

65 'Industr.-, Werk-, Ausbildungsmeister und -meisterinnen'

66 'Verkaufspersonal'

67 'Groß- u. Einzelhandelskaufl., Ein- u. Verkaufsfachleute'

68 'Warenkaufleute. a.n.g., Vertreter/-innen'

69 'Bank-, Bauspaarkassen-, Versicherungsfachleute'

70 'Andere Dienstleistungskaufl. und zugehörige Berufe'

71 'Berufe des Landverkehrs'

72 'Berufe des Wasser- und Luftverkehrs'

73 'Berufe des Nachrichtenverkehrs'

74 'Lagerverwalter/-in., Lager-, Transportarbeiter/-innen'

75 'Berufe i.d. Unternehmensleitung, -berat. und -prüfung'

76 'Abgeordnete, administrativ entscheidende Berufstätige'

77 'Rechnungsfachleute, Informatiker/-innen'

78 'Büroberufe, Kaufmännische Angestellte, a.n.g'

79 'Dienst-Wachberufe'

80 'Sicherheitsberufe, anderweitig nicht genannt'

81 'Berufe im Rechts- und Vollstreckungswesen'

82 'Publizistische, Übersetzungs-, Bibliotheks- und verwandte Berufe'

83 'Künstlerische und zugeordnete Berufe'

84 'Ärzte/Ärztinnen, Apotheker/-innen'

85 'Übrige Gesundheitsdienstberufe'

86 'Soziale Berufe'

87 'Lehrer/-innen'

88 'Geistes- und naturwissenschaftliche Berufe, a.n.g.'

89 'Berufe in der Seelsorge'

90 'Berufe in der Körperpflege'

91 'Hotel- und Gaststättenberufe'

92 'Haus- und ernährungswirtschaftliche Berufe'

93 'Reinigungs- und Entsorgungsberufe'

97 'Mith. Familienangehörige außerhalb der Landwirtschaft, a.n.g.'

98 'Arbeitskräfte mit (noch) nicht bestimmten Beruf'

99 'Arbeitskräfte ohne nähere Tätigkeitsangabe'.

WEIGHT BY gew.

\*Filter: Bevölkerung am Hauptwohnsitz (nur Erwerbstätige). TEMPORARY. SELECT IF EF30>=1 & EF30 <=2 & EF29=1. FRE beruf ef119.

\* Recodierung: Höchster beruflicher Abschluss ( beruflicher Abschluss vorhanden). RECODE EF312 (1=1) (2 3 4=2) (5=3) (6=4) (7=5) (8=6) (9 10=7) (0=0) (99=9) INTO ba.

VALUE LABEL ba 1 'berufl. Paktikum' 2 'Lehrausbildung'

 3 'Meister etc.' 4 'FS DDR' 5 'Vewaltung-FH' 6 'FH' 7 'UNI/PROM' 9 'ohne Angabe' 0 'Entfällt'

\*Filter: Bevölkerung am Hauptwohnsitz (nur Erwerbstätige). TEMPORARY. SELECT IF EF30>=1 & EF30 <=2 & EF29=1. FRE ba EF311.

WEIGHT OFF.

### **Anhang C: Weiterführende Literatur**

## **Informationen zum Mikrozensus allgemein und seiner Konzeption**

- Afentakis, A.; Bihler, W. (2005): Das Hochrechnungsverfahren beim unterjährigen Mikrozensus ab 2005. Wirtschaft und Statistik (10): 1039-1048.
- Emmerling, D.; Riede, T. (1997): 40 Jahre Mikrozensus. Wirtschaft und Statistik (3), S. 160-174.
- Hartmann, P. (1989): Der Mikrozensus als Datenquelle für die Sozialwissenschaften. ZUMA-Nachrichten 24, S. 6-25.
- Heidenreich, H.-J. (1994): Hochrechnung des Mikrozensus ab 1990. In: Gabler, S.; Hoffmeyer-Zlotnik, J.; Krebs, D. (Hrsg.): Gewichtung in der Umfragepraxis .Westdeutscher Verlag, Opladen, S. 112-123
- Lengerer, A.; Bohr, J.; Janßen, A. (2005): Haushalte, Familien und Lebensformen im Mikrozensus Konzepte und Typisierungen. ZUMA-Arbeitsbericht 2005/05.
- Lüttinger, P.; Riede, T. (1997): Der Mikrozensus: amtliche Daten für die Sozialforschung. ZUMA-Nachrichten 4,S. 19-43.
- Meyer, K. (1994): Zum Auswahlplan des Mikrozensus ab 1990. In: Gabler, S.; Hoffmeyer-Zlotnik, J.; Krebs, D. (Hrsg.): Gewichtung in der Umfragepraxis. Westdeutscher Verlag, Opladen, S. 106-111.
- Statistisches Bundesamt (2005): Qualitätsbericht Mikrozensus-Zusatzerhebung zur Wohnsituation [vierjährig: 1998, 2002, 2006, ...]. Wiesbaden.
- Statistisches Bundesamt (2004): Arbeitsunterlagen zum Mikrozensus. Das Erhebungsprogramm des Mikrozensus seit 1957. Bonn.
- Statistisches Bundesamt (1989): Inhaltliche Fragen bevölkerungsstatistischer Stichproben am Beispiel des Mikrozensus. Bericht zur Konferenz vom 21. und 22. Oktober 1988. Heft 10 der Schriftenreihe Ausgewählte Arbeitsunterlagen zur Bundesstatistik. Wiesbaden.
- Schmidt, S. (2000): Erwerbstätigkeit im Mikrozensus. Konzept, Definition, Umsetzung. ZUMA-Arbeitsbericht 00/01

### **Informationen zur Weitergabe faktisch anonymisierter Einzeldaten:**

- Müller, Walter; Blien, Uwe; Knoche, Peter; Wirth, Heike (1991): Die Faktische Anonymität von Mikrodaten. Band 19 der Schriftenreihe Forum der Bundesstatistik. Stuttgart: Metzler-Poeschel.
- Wirth, Heike (1992): Die faktische Anonymität von Mikrodaten: Ergebnisse und Konsequenzen eines Forschungsprojektes. ZUMA-Nachrichten 30: 7-42.

#### **Informationen zur Fehlerrechnung im Mikrozensus:**

- Krug, Walter; Nourney, Martin; Schmidt, Jürgen (1994): Wirtschafts- und Sozialstatistik. Gewinnung von Daten. München: Oldenbourg.
- Rendtel, U.; Schimpl-Neimanns, B. (2001): Die Berechnung der Varianz von Populationsschätzern im Scientific Use Files des Mikrozensus 1996. ZUMA-Nachrichten 48:85-116.

### **Ergebnisse des Mikrozensus 2005:**

- Statistisches Bundesamt (2007): Ergebnisse des Mikrozensus 2005. Fachserie 1 Bevölkerung und Erwerbstätigkeit, Reihe 2.2 Bevölkerung mit Migrationshintergrund. Wiesbaden. (Download: wwwec.destatis.de/csp/shop).
- Statistisches Bundesamt (2007): Ergebnisse des Mikrozensus 2005. Fachserie 1 Bevölkerung und Erwerbstätigkeit, Reihe 3 Haushalte und Familien. Wiesbaden. (Download: www-ec.destatis.de/csp/shop).
- Statistisches Bundesamt (2007): Mikrozensus 2005, Fachserie 1 Bevölkerung und Erwerbstätigkeit, Reihe 4.1.2 Beruf, Ausbildung und Arbeitsbedingungen der Erwerbstätigen. Wiesbaden. (verschiedene Bände; Download: www-ec.destatis.de/csp/shop).
- Statistisches Bundesamt (2006): Mikrozensus 2005, Fachserie 1 Bevölkerung und Erwerbstätigkeit, Reihe 4.1.1 Stand und Entwicklung der Erwerbstätigkeit. Wiesbaden. (verschiedene Bände; Download: wwwec.destatis.de/csp/shop).
- Statistisches Bundesamt (2006): Mikrozensus 2005 Fragen zur Gesundheit Kranke und Unfallverletzte. Wiesbaden. (Download: www-ec.destatis.de/csp/shop).
- Statistisches Bundesamt (2006): Pressebroschüre "Leben in Deutschland Haushalte, Familien und Gesundheit, Ergebnisse des Mikrozensus 2005. Wiesbaden
- Statistisches Bundesamt (2006): Leben und Arbeiten in Deutschland Sonderheft 2, Vereinbarkeit von Familie und Beruf, Ergebnisse des Mikrozensus 2005. Wiesbaden.
- Statistisches Bundesamt (2006): Tabellenanhang zur Pressebroschüre. Wiesbaden.
- Statistisches Bundesamt (2006): Methodenpapier "Mikrozensus und Arbeitskräfteerhebungen. Zur Problematik nicht-stichprobenbedingter Fehler". Wiesbaden.
- Statistisches Bundesamt (2006): Qualitätsbericht Mikrozensus. Wiesbaden.
- Unter <https://www-ec.destatis.de/csp/shop/sfg/bpm.html.cms.cBroker.cls> (Publikationsservice) kann auf zahlreiche kostenlose Publikationen des Statistischen Bundesamtes aus dem Bereich Mikrozensus zugegriffen werden.

### **Vergleichbarkeit der Mikrozensus Scientific Use Files:**

- Hubert, Tobias (2005): Vergleich der Mikrozensus Scientific Use Files 1999 und 2000. ZUMA-Methodenbericht Nr. 2005/04. Mannheim: ZUMA.
- Kollinger, Nicole; Kohlmann, Annette (2003): Vergleich der Mikrozensen 1998 und 2000. ZUMA-Methodenbericht Nr. 2003/08. Mannheim: ZUMA.
- Kollinger, Nicole; Shahla, Hossein (2004): Vergleich der Mikrozensen 2000 und 2001. ZUMA-Methodenbericht Nr. 2004/09. Mannheim: ZUMA.
- Lehnert, Daniel; Kohlmann, Annette (2003): Vergleich der Mikrozensen 1997 und 1998. ZUMA-Technischer Bericht Nr. 2003/02. Mannheim: ZUMA.
- Lengerer, Andrea; Hubert, Tobias; Kollinger, Nicole (2005): Vergleich der Mikrozensen 2001 und 2002. ZUMA-Methodenbericht Nr. 2005/02. Mannheim: ZUMA.
- Schimpl-Neimanns, Bernhard; Schmidt, Karen (1998): Vergleichbarkeit der faktisch anonymisierten Mikrozensen 1989, 1991, 1993, 1995. ZUMA-Technischer Bericht Nr. 98/09. Mannheim: ZUMA.
- Schroedter, Julia H., Katrin, Leim (2006): Mikrozensus Scientific Use File 2004: Vergleich mit dem vorhergehenden Erhebungszeitpunkt. ZUMA-Methodenbericht 2006/07. Mannheim: ZUMA.
- Schroedter, Julia H.; Hubert, Tobias (2005): Vergleich der Mikrozensus Scientific Use Files 2002 und 2003. ZUMA-Methodenbericht 2005/07. Mannheim: ZUMA.
- Staudenmaier, Bettina; Granato, Nadia; Schmidt, Simone (2000): Vergleich der Mikrozensen 1995 und 1996. ZUMA-Technischer Bericht Nr.2000/08. Mannheim: ZUMA.
- Staudenmaier, Bettina; Schmidt, Simone (2000): Vergleich der Mikrozensen 1996 und 1997. ZUMA-Technischer Bericht Nr. 2000/09. Mannheim: ZUMA.

Darüber hinaus sind Veröffentlichungen in der Zeitschrift "Wirtschaft und Statistik" des Statistischen Bundesamtes zu finden.

Ein umfassendes Informationsangebot bietet das German Microdata Lab (GML) des ZUMA an: [www.gesis.org/Dauerbeobachtung/GML/index.htm](http://www.gesis.org/Dauerbeobachtung/GML/index.htm).

Eine Liste der Publikationen, die auf den Scientific Use Files der Mikrozensen basieren, findet sich ebenfalls auf den Web-Seiten des German Microdata Lab( GML):

[www.gesis.org/Dauerbeobachtung/GML/Service/MZ-SUF-Literatur/MZ\\_Literatur.htm.](http://www.gesis.org/Dauerbeobachtung/GML/Service/MZ-SUF-Literatur/MZ_Literatur.htm)